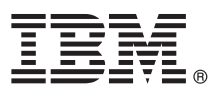

# **Gyors üzembe helyezési útmutató**

### **Az IBM Business Process Manager Express V8.5 telepítésének és konfigurálásának kezdeti lépései**

**Nemzeti nyelvi változat:** A Gyors üzembe helyezési útmutató más nyelveken való megtekintéséhez nyomtassa ki a megfelelő nyelvű PDF-fájlt a Gyors üzembe helyezési útmutató CD lemezéről.

## **Termékáttekintés**

Az IBM<sup>®</sup> Business Process Manager (BPM) egy átfogó és egyszerűen használható üzletifolyamat-kezelési platform, amely az üzleti folyamatok kezeléséhez nyújt segítséget. Olyan eszközöket és futtatókörnyezeteket tartalmaz, amelyekkel a folyamattulajdonosok és üzleti felhasználók megtervezhetik, futtathatják, megfigyelhetik és optimalizálhatják üzleti folyamataikat.

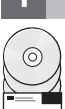

#### **1 Lépés 1: A szoftver és a dokumentáció elérése**

Ha a terméket a Passport Advantage webhelyről töltötte le, kövesse a [letöltési dokumentum](http://www.ibm.com/support/docview.wss?uid=swg24034315) útmutatásait [\(http://www.ibm.com/support/docview.wss?uid=swg24034315\)](http://www.ibm.com/support/docview.wss?uid=swg24034315).

A termékajánlat a következőket tartalmazza:

- v Gyors üzembe helyezés CD
- v Az IBM BPM Express V8.5.0, amely magában foglalja az IBM Installation Manager V1.6.2, az IBM WebSphere Application Server V8.5.0.2 és az IBM DB2 Express Edition V10.1 szoftvert
- IBM Tivoli Directory Server 6.3-as változat
- IBM Tivoli Access Manager for e-Business 6.1.1-es változat

A termék összetevőivel és az elérhető konfigurációkkal kapcsolatos további információkért lásd az [IBM BPM](http://pic.dhe.ibm.com/infocenter/dmndhelp/v8r5m0/index.jsp) [információs központot](http://pic.dhe.ibm.com/infocenter/dmndhelp/v8r5m0/index.jsp) [\(http://pic.dhe.ibm.com/infocenter/dmndhelp/v8r5m0/index.jsp\)](http://pic.dhe.ibm.com/infocenter/dmndhelp/v8r5m0/index.jsp).

A teljes dokumentációt, beleértve a telepítési útmutatást az [IBM Business Process Manager könyvtárban találja](http://www.ibm.com/software/integration/business-process-manager/library/documentation) [\(http://www.ibm.com/software/integration/business-process-manager/library/documentation\)](http://www.ibm.com/software/integration/business-process-manager/library/documentation).

#### **2 Lépés 2: A hardver- és rendszer-konfiguráció értékelése**

Az IBM BPM számos különböző konfigurációban használható. További tudnivalókért tekintse meg az információs központban a *Tervezés az IBM Business Process Manager termékhez* című dokumentumot. Tekintse meg a terméklicencet, és győződjön meg róla, hogy rendelkezik a megvalósítani kívánt topológiához szükséges felhatalmazásokkal, illetve hogy megértette a termékkel szállított összes szoftverösszetevő használati korlátozásait.

A rendszerkövetelményekkel kapcsolatban tekintse meg a[zIBM Business Process Manager Express részletes](http://www.ibm.com/support/docview.wss?uid=swg27023008) [rendszerkövetelményeit](http://www.ibm.com/support/docview.wss?uid=swg27023008) [\(http://www.ibm.com/support/docview.wss?uid=swg27023008\)](http://www.ibm.com/support/docview.wss?uid=swg27023008).

### **3 Lépés 3: A telepítési architektúra áttekintése**

Az alábbi ábrán az IBM BPM Express összetevői láthatók egy közös topológia ugyanazon rendszerére telepítve, ami önálló konfigurációként ismert.

A középpontban az IBM Process Center található, itt folyik minden fejlesztési tevékenység. A Process Center kiszolgálóhoz csatlakoznak a szerzői eszközök, az adminisztrációs konzolok, illetve a tesztelési, állomásoztatási és termelési folyamatkiszolgálók.

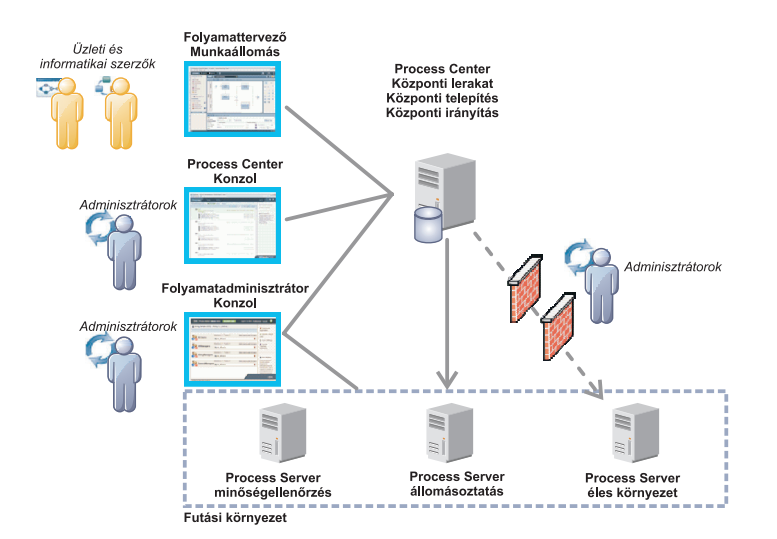

Az összetevőkkel, valamint a felhasználói szerepek interakciójával kapcsolatos további részleteket az [IBM BPM](http://pic.dhe.ibm.com/infocenter/dmndhelp/v8r5m0/index.jsp) [információs központban talál](http://pic.dhe.ibm.com/infocenter/dmndhelp/v8r5m0/index.jsp) [\(http://pic.dhe.ibm.com/infocenter/dmndhelp/v8r5m0/index.jsp\)](http://pic.dhe.ibm.com/infocenter/dmndhelp/v8r5m0/index.jsp).

#### **4 Lépés 4: Az IBM Business Process Manager Express telepítése**

A DB2 Express adatbázist használó önálló topológia létrehozásához hajtsa végre az alábbi lépéseket szokásos telepítés esetén:

- 1. Indítsa el az indítópult fájlját a DVD lemezről vagy a kicsomagolt elektronikus lemezképfájlból. Az indítópulton válassza a **Telepítés a szokásos telepítő használatával** lehetőséget.
- 2. Válasszon a **Process Center telepítése** és a **Process Server telepítése** lehetőségek közül, majd kattintson a **Tovább** gombra.
- 3. Ellenőrizze a következő panelen található információkat, beleértve a telepítés helyét, majd kattintson a **Tovább** gombra.
- 4. Válassza egy beágyazott DB2 Express adatbázis telepítését. Ha a DB2 már telepítve van, akkor a termék telepítése a meglévő adatbázis felhasználásával történik. Kattintson a **Tovább** gombra.
- 5. Olvassa el és fogadja el a licencszerződést, majd kattintson a **Szoftver telepítése** lehetőségre a telepítés megkezdéséhez. A szoftver telepítése közben megtekintheti és kinyomtathatja a telepítésre vonatkozó információkat.

A telepítés befejeztével automatikusan elindul a Gyors üzembe helyezési konzol.

A telepítés lépéseinek részletes leírását az [IBM BPM információs központ](http://pic.dhe.ibm.com/infocenter/dmndhelp/v8r5m0/index.jsp) *Az IBM Business Process Manager Express telepítése és konfigurálása* című témakörében találja [\(http://pic.dhe.ibm.com/infocenter/dmndhelp/v8r5m0/index.jsp\)](http://pic.dhe.ibm.com/infocenter/dmndhelp/v8r5m0/index.jsp).

#### **További információk**

- **?** További technikai forrásokat a következő hivatkozásokon keresztül érhet el:
- v [IBM oktatási asszisztens](http://publib.boulder.ibm.com/infocenter/ieduasst/v1r1m0/) [\(http://publib.boulder.ibm.com/infocenter/ieduasst/v1r1m0/\)](http://publib.boulder.ibm.com/infocenter/ieduasst/v1r1m0/)
- v [WebSphere Application Server dokumentáció](http://pic.dhe.ibm.com/infocenter/wasinfo/v8r5/index.jsp) [\(http://pic.dhe.ibm.com/infocenter/wasinfo/v8r5/index.jsp\)](http://pic.dhe.ibm.com/infocenter/wasinfo/v8r5/index.jsp)
- v [Támogatási információk](http://www.ibm.com/support/entry/portal/Overview/Software/WebSphere/IBM_Business_Process_Manager_Express) [\(http://www.ibm.com/support/entry/portal/Overview/Software/WebSphere/](http://www.ibm.com/support/entry/portal/Overview/Software/WebSphere/IBM_Business_Process_Manager_Express) [IBM\\_Business\\_Process\\_Manager\\_Express\)](http://www.ibm.com/support/entry/portal/Overview/Software/WebSphere/IBM_Business_Process_Manager_Express)

IBM Business Process Manager Express V8.5 – Licenc hatálya alá eső anyagok – Az IBM tulajdona. © Copyright IBM Corp. 2000, 2013. Az Egyesült Államok kormányzati felhasználóinak korlátozott jogai – A használatot, másolást és közzétételt az IBM vállalattal kötött GSA ADP Schedule Contract korlátozza.

Az IBM, az IBM embléma, az ibm.com, a DB2, a Passport Advantage, a Tivoli és a WebSphere az International Business Machines Corp. védjegye vagy bejegyzett védjegye a világ számos országában. Az<br>egyéb termék- és szolgáltatá [\(www.ibm.com/legal/copytrade.shtml\)](http://www.ibm.com/legal/copytrade.shtml).

Rendelési szám: CF3RPML

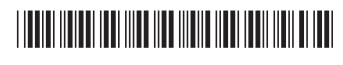